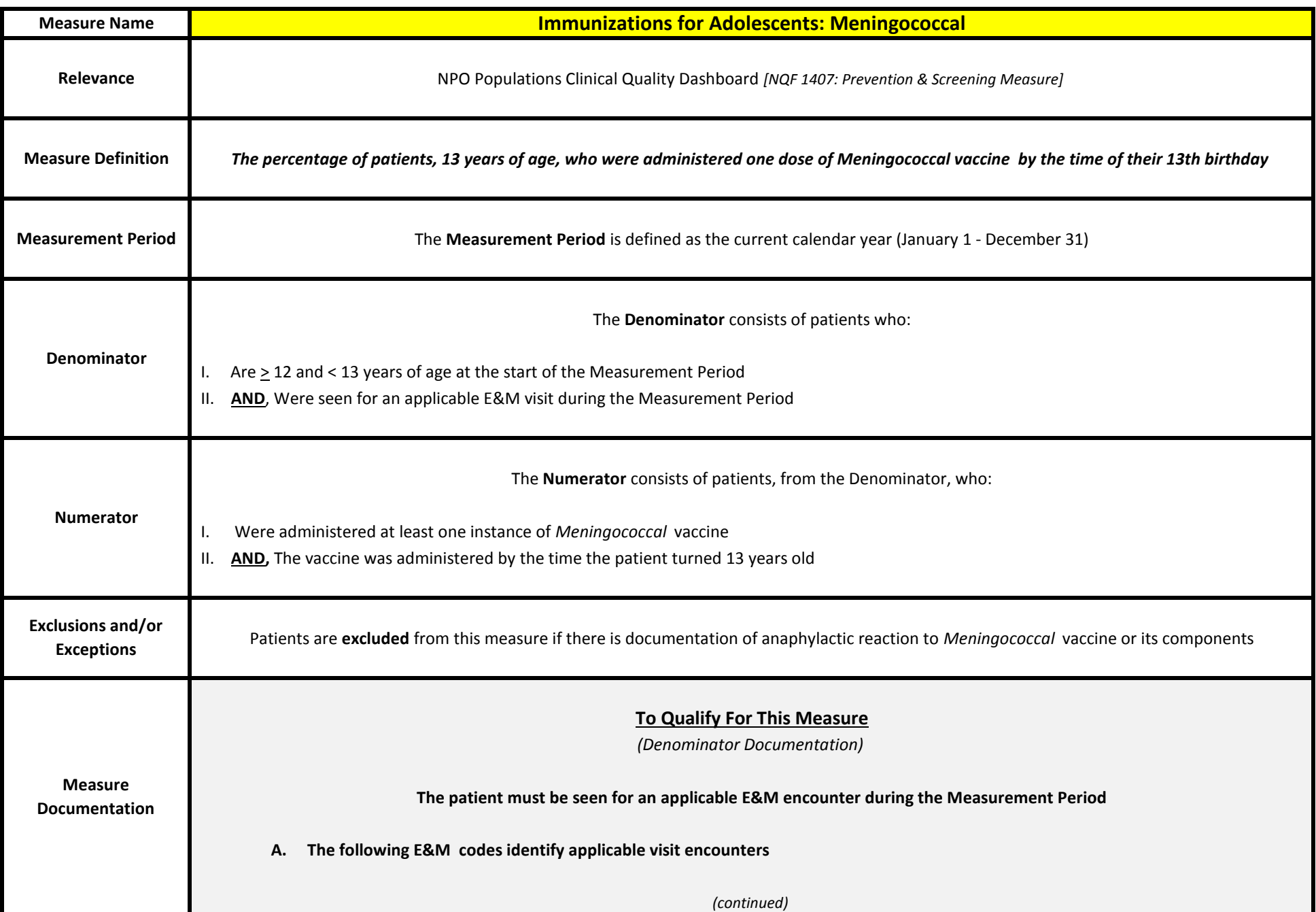

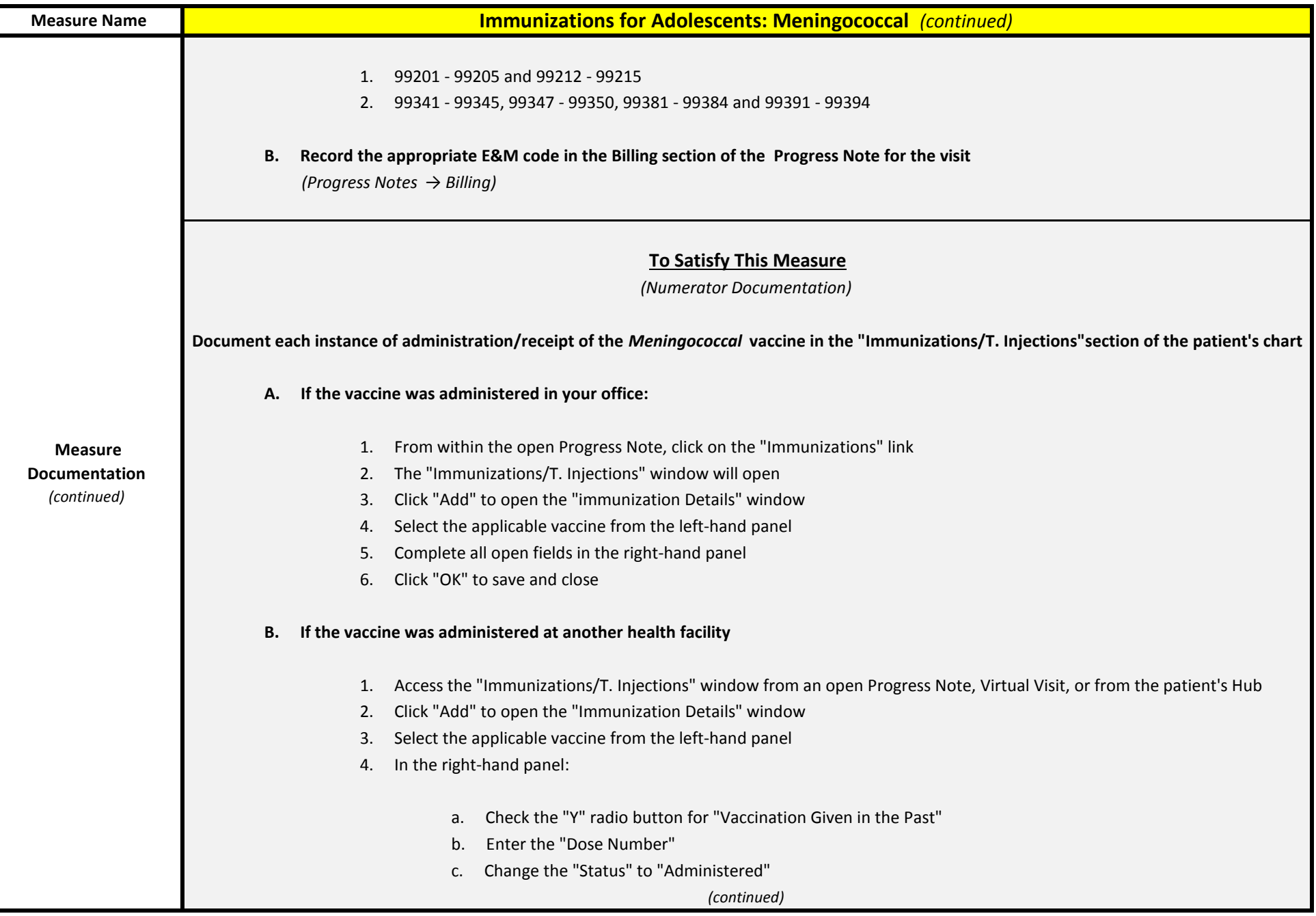

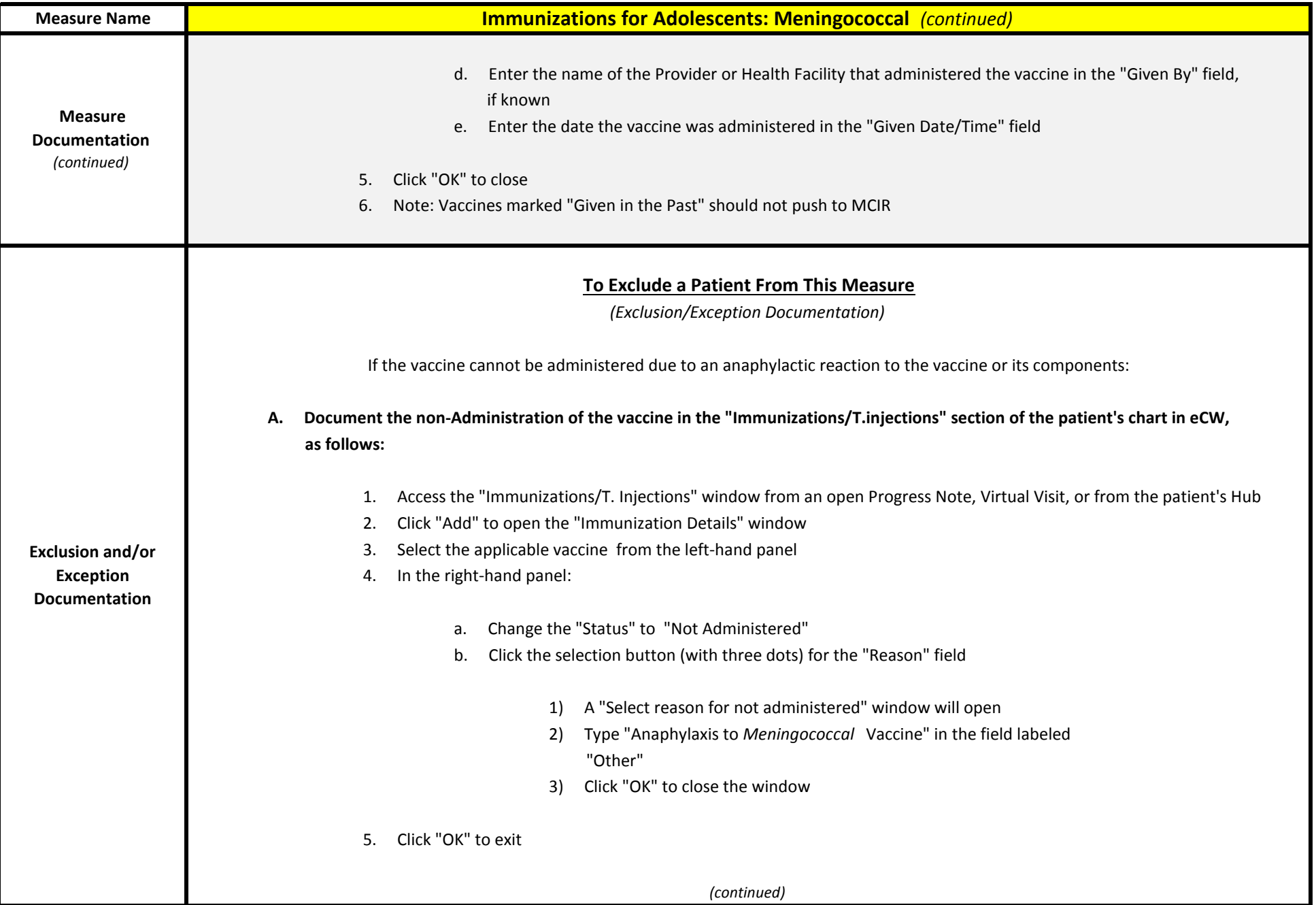

June, 2017 **eCW Clinical Documentation Guide**

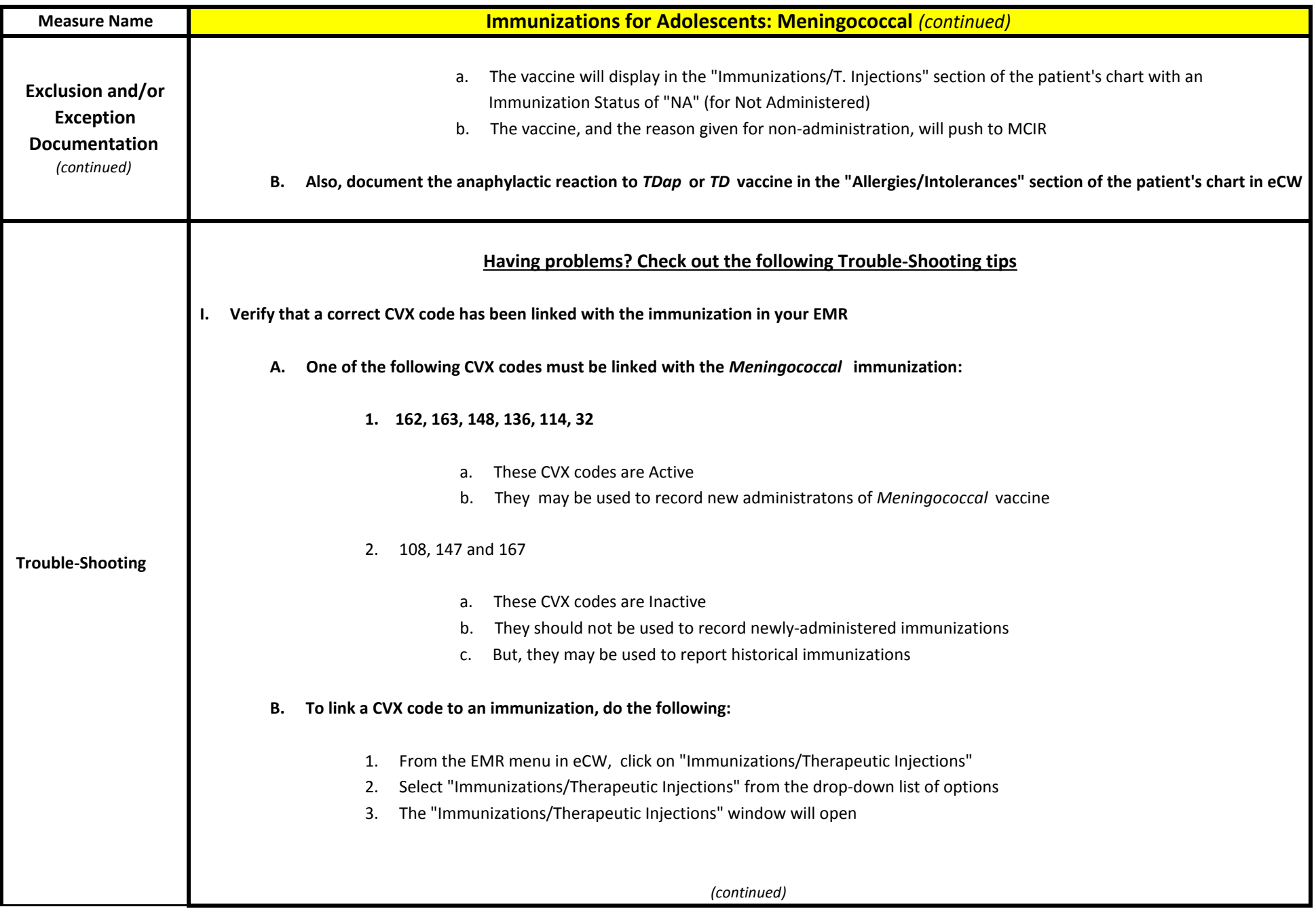

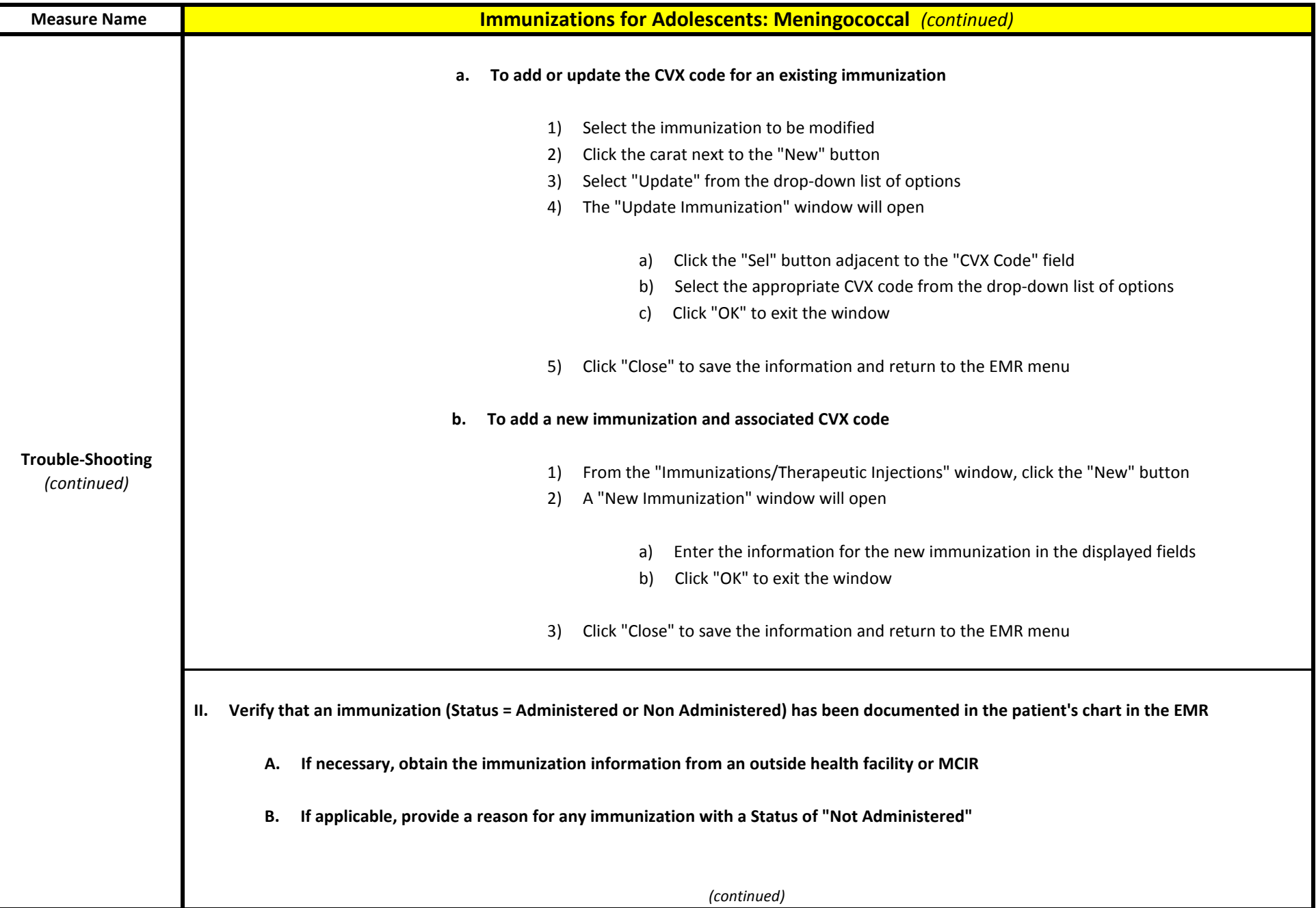

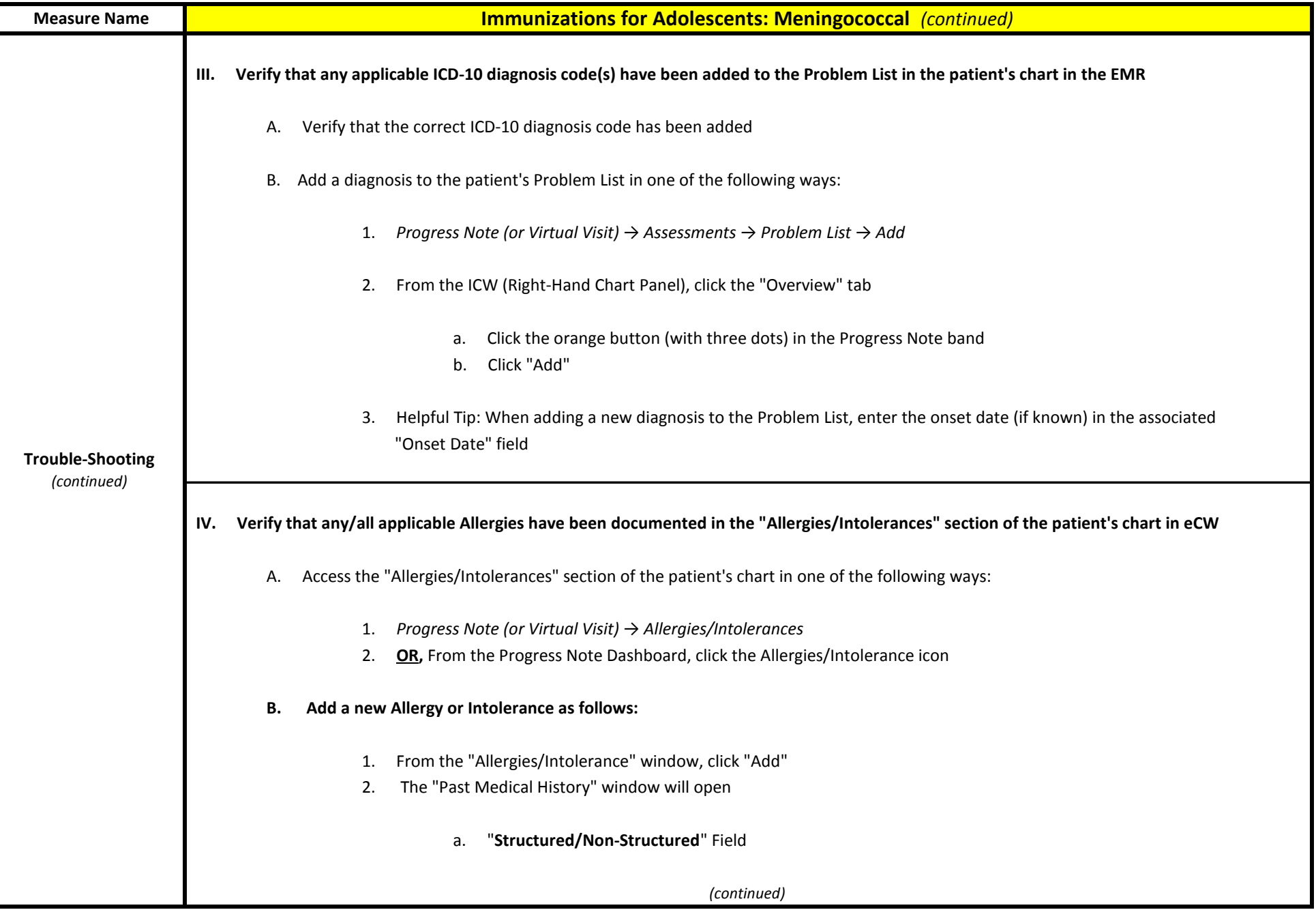

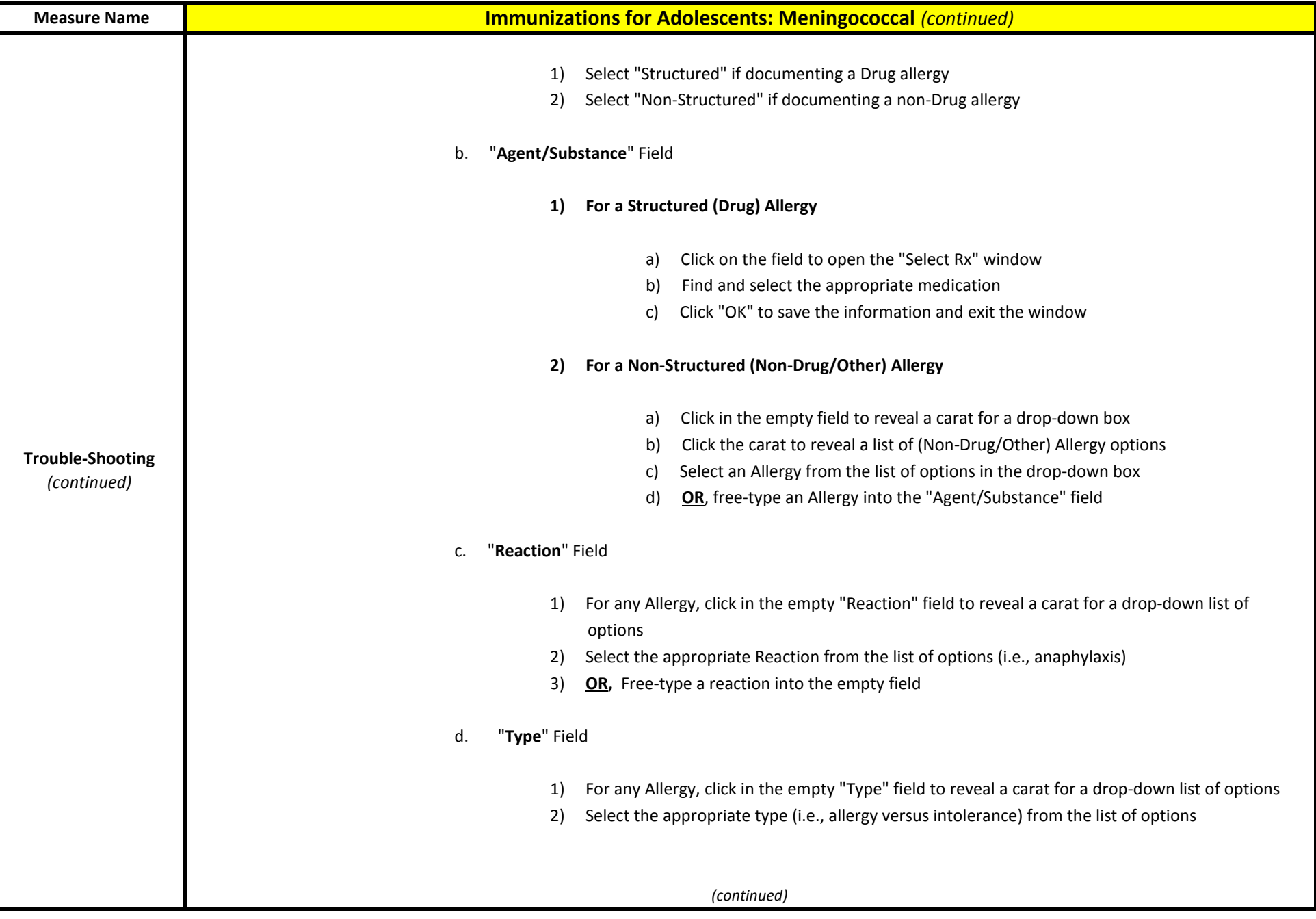

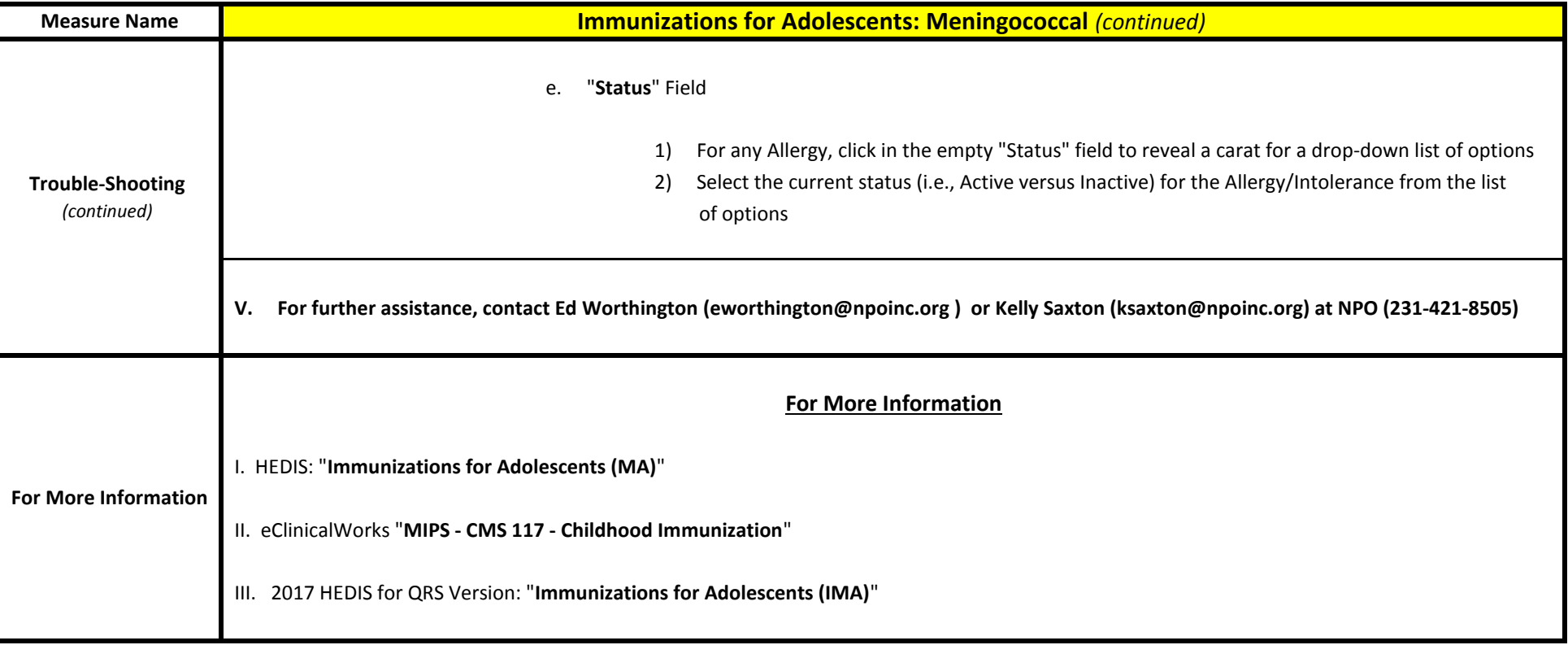